## **Antiriciclaggio Guida all'uso**

₩

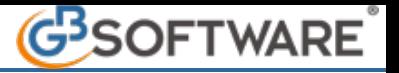

Il tasto **Stampa prestazione** permette di effettuare la stampa della prestazione selezionata.

Questa stampa ha la funzione di integrare la scheda riepilogativa dell'adeguata verifica del cliente.

N° doc. 23507 - aggiornato il 29/03/2012 - Autore: GBsoftware SpA

GBsoftware S.p.A. - Via B. Oriani, 153 00197 Roma - C.Fisc. e P.Iva 07946271009 - Tel. 06.97626336 - Fax 075.9460737 - [email protected]